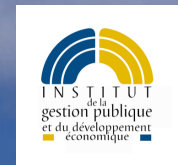

# Institut de la gestion publique et du développement économique(IGPDE)

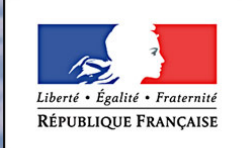

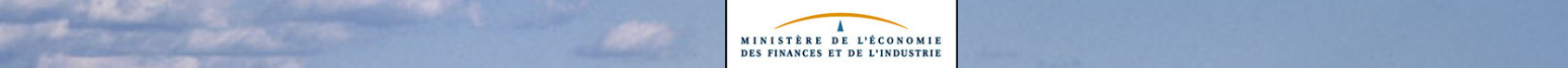

# La dématérialisation à l'IGPDE

- $\bullet$  Dématérialisation des procédures
	- –Catalogue en ligne
	- –Inscriptions, convocations et suivi des stagiaires en ligne
- • Renforcement des formations informatiques et aux techniques du « net »
	- –Formations à l'usage des outils
	- – $-$  Formations à la création de contenus « web »
- $\bullet$ Développement de l'usage de la «  $e$ -formation »
	- –Expérimentations (1.500 personnes en bureautique, 800 en langues)
	- –Déploiements (élargissement de l'offre en ligne)
	- –Mise en ligne des supports de cours (plus de 55.000 pages en ligne)
	- –Appropriation des outils (plate-forme, auteurs)

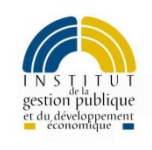

# Le déploiement progressif de la e-formation

- • Charte ministérielle conclue en 2003
	- –Importance d'entraîner l'adhésion des Directeurs et des Syndicats
- $\bullet$  Expérimentations 2003 2003-2004
	- –Expérimentations (1.500 personnes en bureautique, 800 en langues)
	- –Validation de la faisabilité et de la satisfaction des apprenants
	- –Mise en ligne des supports de cours
- •Développement de l'usage de la «  $e$ -formation »
	- –Déploiements (élargissement de l'offre en ligne)
	- –Appropriation des outils (plate-forme, outils auteurs)
	- –Développement des compétences (chef de projet, scénariste)

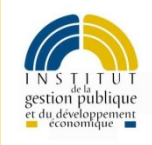

# Le choix d'une plate-forme de e-formation

Intérêt d'une plate-forme : suivi pédagogique des apprenants

Choix de la plate-forme : groupe inter-directionnel qui a défini les besoins minimum communs :

- •Espaces étanches, mais perméables
- $\bullet$ La gestion du grand nombre
- Une prise en main facile

### Coût = entre 1 et 4  $\epsilon$  par apprenant et par an

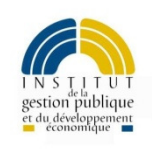

# L'usage de la plate-forme de e-formation

En 2006 : 6.000 heures de formation pour 18.000 connexions(soit l'équivalent de 1.000 jours stagiaires de formation)durée moyenne de connexion = 20 minutes

Usages : progressif et différencié selon le besoin :

Accompagnement : de l'auto-formation au « coaching »

Contenus : du « <sup>p</sup>df » aux produits interactifs multimédias

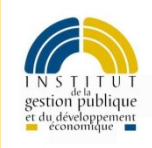

# L'usage de la plate-forme de e-formation

## Usage de la plate-forme :

progressif et différencié selon le besoin

ENT : mise en ligne des préparation aux concours, INSEE : 5 formation en ligne avec un tutorat minimal, DGCP : modules Contrôle de gestion et EMMA tuteurés, DGI : formations sous forme de CD-ROM connectés (expérimentations)DGDDI : réponses ponctuelles (non tuteurées)

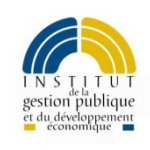

## Des outils complémentaires

Intérêt de la messagerie : régulation, accompagnement

Intérêt des intranets : accès aux référentiels « à jour », au moment du besoin (juste à temps de la connaissance)

Intérêt des espaces collaboratifs : communauté apprenante

Intérêt des ressources d'auto-formation : apprentissage, tests de positionnement, autonomie de l'apprenant

Intérêt des outils synchrone : expertise et management

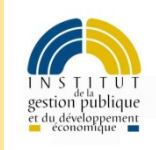

L'élargissement des contenus et des pédagogies mises en œuvre

## L'exemple des formations en Anglais :

Plusieurs solutions de formation en ligne :

- pédagogie traditionnelle (Auralog, Digital Publishing)
- <sup>p</sup>édagogie innovante (7Speaking, Gymglish)
- Institut de la gestion publique et du développement économique juin 2007 e-formation multi-modes (EnglishTown) parcours réalisés depuis 2003<br>Bestimble de la gestion publique et du développement économique juin 2007

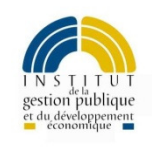

## Les contenus développés par l'IGPDE

**Paiement dématérialisé de l'impôt** (avec la DGCP)

**Sensibilisation à la démarche du contrôle de gestion**

**Sensibilisation à la sécurité des systèmes d'information**(partenariat HFD, DGCP, DGI, SDI) diffusé à l'extérieur

**Sensibilisation à la LOLF**(partenariat DGME, Documentation Française)

**Sensibilisation à l'optimisation des impressions papier**

**Aide à la recherche dans l'annuaire en ligne**

**Introduction à l'achat public**

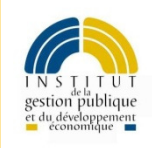

## Premiers bilan

### **Confirmation de concepts génériques**

Juste à temps IndividualisationÉvaluation

### **Retour sur les fondamentaux des métiers de la formation**

Objectif, cible, évaluation Cahier des charges, réalisation, assurance qualité Équilibre entre l'offre et la demandeRapport entre le coût et les avantages

### **Les nouveaux métiers**

Concepteur réalisateur de ressource pédagogique

Tuteur – accompagnateur de parcours de e-formation

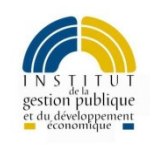

Les défis pour mettre en place une e-formation

**1) la faisabilité (technique et organisationnelle)**

**2) le choix des contenus en ligne**

**3) le bon dispositif de tutorat**

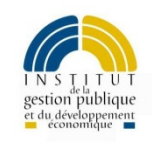

# Quelques liens illustratifs

### Site Internet de l'IGPDEhttp://www.institut.minefi.gouv.fr

## Présentation du contrôle de gestion:http://e-formation.institut.minefi.gouv.fr/pre-cg

Test de positionnement sur les bases de la LOLF<u>http://e-formation.institut.minefi.gouv.fr/test\_lolf</u>

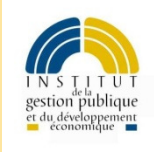